# TRANSCOMP – XIV INTERNATIONAL CONFERENCE COMPUTER SYSTEMS AIDED SCIENCE, INDUSTRY AND TRANSPORT

*optymalizacja konstrukcji, modele wielobryłowe, badania symulacyjne* 

Piotr KUROWSKI<sup>1</sup> Piotr KOSTECKI<sup>1</sup> Adam MARTOWICZ<sup>1</sup> Tadeusz UHL<sup>1</sup>

-

#### **WYBRANE MOśLIWOŚCI WYKORZYSTANIA MODELI WIELOBRYŁOWYCH DO OPTYMALIZACJI KONSTRUKCJI POJAZDÓW MECHANICZNYCH**

*Celem niniejszego artykułu jest ukazanie moŜliwości zastosowania analiz numerycznych, za pomocą połączenia dwóch systemów modelowania własności dynamicznych układów wieloczłonowych, oraz metody elementów skończonych. Poprzez optymalizację zawieszenia pojazdu dla zadanego profilu drogi pokazano moŜliwość zwiększenia komfortu jazdy pasaŜerów. W przykładzie jako zadanie optymalizacji dokonano minimalizacji przyspieszeń w osi pionowej nadwozia podczas jazdy pojazdu po zadanej nawierzchni z określoną prędkością. W ramach kontynuacji podjętych prac przewidywana jest eksperymentalna weryfikacja uzyskanych wyników poprzez testy na pojazdach rzeczywistych.* 

## **SELECTED POSSIBILITIES OF USING MULTIBODY MODELS TO OPTIMIZE THE DESIGN OF MECHANICAL VEHICLES**

*The aim of this paper is to show the applicability of virtual simulation, using a combination of two dynamic systems modeling - multibody and finite element method. By optimizing the vehicle's suspension for a given road profile there will be shown the possibility of the increase of traveling comfort of passengers. Optimization task is conducted to minimize the vertical acceleration in the body while driving the vehicle on a given surface at a fixed speed. It is planned to extend the scope of the work and verify obtained results with experimental tests performed for real-live vehicles.* 

*<sup>1</sup>* Akademia Górniczo-Hutnicza im. Stanisława Staszica, Katedra Robotyki i Mechatroniki; 30-059 Kraków, al. Mickiewicza 30, tel.: + 48 12 617-36-40, fax.: +48 12 634-35-05 e-mail: adam.martowicz@agh.edu.pl

### **1. WSTĘP**

W chwili obecnej zastosowanie zaawansowanych narzędzi symulacyjnych jest standardem w odniesieniu do wielu etapów cyklu projektowego oraz eksploatacji pojazdów [2,5,7]. Typowo stosowane do tego celu narzędzia takie jak np. MES z uwagi na swoją niejednokrotnie dużą złożoność często znacząco ograniczają możliwości efektywnego testowania obiektów [3,4]. Narzędzia CAD oraz oprogramowanie do badań kinematyki i dynamiki modeli wielobryłowych pozwalają na dodatkowe analizy numeryczne, których wykonanie trwa krótko a wyniki charakteryzują się wysoką jakością [8].

Celem niniejszej pracy jest ukazanie możliwości zastosowania symulacji wirtualnych, za pomocą połączenia dwóch systemów modelowania własności dynamicznych układów wieloczłonowych oraz metody elementów skończonych [6]. Poprzez optymalizację zawieszenia pojazdu dla zadanego profilu drogi pokazano możliwość zwiększenia komfortu jazdy pasażerów. W przykładzie jako zadanie optymalizacji przyjęto minimalizację przyspieszeń w osi pionowej nadwozia podczas jazdy pojazdu po zadanej nawierzchni z określoną prędkością.

W artykule przedstawiono wyniki analiz numerycznych przejazdu pojazdu uwzględniających występujące więzy kinematyczne oraz własności dynamiczne. Zaprezentowano sposób zamodelowania pojazdu oraz możliwości modelowania profilu drogi, po której porusza się model pojazdu. Przedstawiono ponadto metodologię symulacyjnego wyznaczania odpowiedzi układu przy uwzględnieniu wybranych postaci drgań własnych nadwozia.

# **2. METODA UKŁADÓW WIELOBRYŁOWYCH**

Modele wielobryłowe są w chwili obecnej szeroko stosowane w badaniach symulacyjnych złożonych konstrukcji mechanicznych [1]. Modele wielobryłowe budowane są poprzez połączenie ze sobą elementów masowych za pomocą odpowiednio utworzonych więzów nieodkształcalnych. Elementy masowe posiadają pewne cechy geometryczne jednak założenie o nieodkształcalności powoduje iż traktowane są jak bryły sztywne. Zabieg taki powoduje znaczą redukcję wymiarowości modelu przez co jego symulacje stają się możliwe do wykonania w skończonym czasie. Głównym obszarem zastosowań dla symulacji z wykorzystaniem modeli wielobryłowych są obecnie przemysł transportowy, lotnictwo, robotyka, mechatronika.

W trakcie budowania modelu wielobryłowego konieczne jest wykorzystanie różnych elementów składowych. Najbardziej podstawowymi są elementy sztywne. Są one definiowane jako człony, w których odległość pomiędzy dwoma punktami cały czas pozostaje taka sama. Ruch poszczególnych członów możliwy jest poprzez zdefiniowanie łączących je więzów. W zależności od sposobu modelowania połączenia elementów sztywnych pozwalają na uzyskanie znacznych przemieszczeń związanych z dynamiką modelowanej struktury. W praktyce model wielobryłowy daje możliwość wykonania symulacji na bazie której możliwe jest uzyskanie danych na temat dynamiki ruchu w każdym członie z osobna. Daje to możliwość uzyskania pełnej wiedzy o dynamice w dowolnym modelowanym punkcie analizowanego obiektu. Podejście takie umożliwia

wykonanie tzw. wirtualnych pomiarów, które mogą w dalszej kolejności zostać wykorzystane np. w zagadnieniach optymalizacji danej konstrukcji.

W modelu wielobryłowym człony na ogół są połączone ze sobą za pomocą więzów lub też elementów pośrednich w pary kinematyczne. Parą kinematyczną określane jest ruchowe połączenie dwóch członów, które związane jest z utratą stopni swobody każdego członu. W zależności od liczby odjętych stopni swobody pary kinematyczne podzielone są na klasy od I do V. Przykładowo, gdy dana para kinematyczna powoduje, że człon ma tylko jeden stopień swobody jest to para kinematyczna klasy V. Najbardziej popularnymi więzami są:

- sferyczny pozwala tyko na obroty wokół dowolnych osi, nie pozwala na przemieszczenie się w żadnym kierunku.
- obrotowy pozwala na obrót tyko wokół jednej osi odejmując 5 stopni swobody
- pryzmatyczny możliwy jest przesuw wzdłuż jednej osi blokując pozostałe 5 stopni swobody

Pojedyncza para kinematyczna jest reprezentowany jako para sił lub momentów sił działających zarówno na jeden i na drugi element. Siły w więzach nie są uwzględniane w równaniach ruchu ponieważ ich wirtualna praca jest równa zeru. Są to siły, których jedynym celem jest utrzymanie odpowiednich więzów kinematycznych.

W badaniu układów mechanicznych takich jak np. zawieszenie pojazdu przyjmuje się założenie, że układ rzeczywisty jest reprezentowany przez model wirtualny, złożony z wielu nieskończenie sztywnych członów. Elementy te poddane są działaniu sił oraz momentów różnego typu oraz są ograniczane więzami.

# **3. METODA ELEMENTÓW SKOŃCZONYCH**

W typowych zastosowaniach związanych z tworzeniem nowych konstrukcji metoda elementów skończonych (MES) jest podstawowym narzędziem w ręku inżyniera. Metoda ta w chwili obecnej stosowana jest, pomimo swoich ograniczeń, w większości przypadków jako narzędzie podstawowe w rozwiązywaniu zaawansowanych zagadnień zarówno statyki jak i dynamiki układów złożonych. Umożliwia wyznaczenie modeli modalnych, które dają podstawową wiedzę na temat własności dynamicznych konstrukcji. Trudności z zastosowaniem modeli MES w badaniach symulacyjnych związane są przede wszystkim z ich złożonością. Symulacje własności dynamicznych wymagają przeprowadzenia czasochłonnych rozwiązań zagadnienia własnego. Biorąc pod uwagę złożoność modelu MES na poziomie kilku tysięcy stopni swobody dla bardziej zaawansowanej konstrukcji czasy symulacji wydłużają się poza akceptowalne granice.

Aplikacja metody elementów skończonych w mechanice konstrukcji realizowana jest w następujących etapach:

- podział badanej konstrukcji o strukturze ciągłej na określoną liczbę elementów skończonych
- definicja parametrów węzłowych
- definicja równań opisujących zachowanie poszczególnych typów elementów skończonych
- utworzenie i rozwiązanie układu równań definiujących cały model
- wyznaczenie szukanych wielkości geometrycznych, statycznych, dynamicznych.

## **4. SPOSÓB PRZEPROWADZENIA SYMULACJI**

Przeprowadzone symulacje wymagały przygotowania poszczególnych elementów składowych opisywanego układu. Lista wykonanych kroków przedstawia się następująco:

- − przygotowanie modelu MES badanego obiektu,
- − analiza dynamiki modelu poprzez wyznaczenie parametrów modelu modalnego,
- − przygotowanie modelu wielobryłowego obiektu ze szczególnym uwzględnieniem modelowania elementów odpowiedzialnych za ruch pojazdu,
- zamodelowanie drogi, po której poruszał się pojazd,
- − integracja modelu MES z modelem wielobryłowym poprzez powiązanie modelu modalnego elementów konstrukcyjnych z elementami bryłowymi modelującymi część jezdną pojazdu
- wykonanie symulacji układu złożonego.

Ze względu na jednokrotne przeprowadzenie analizy z zastosowaniem modelu MES uzyskano znaczącą redukcję czasu obliczeń. Wyznaczony model modalny został zastosowany do wielokrotnej realizacji przejazdu modelu wielobryłowego pojazdu. Powtarzane analizy numeryczne polegały na syntezie odpowiedzi dynamicznych pojazdu rejestrowanych w czasie przejazdu w trakcie symulacji z zastosowaniem modelu wielobryłowego.

## **5. MODEL ELEMENTÓW SKOŃCZONYCH NADWOZIA**

Nadwozie pojazdu zamodelowano w środowisku MSC Patran z zastosowaniem MES. Wynik w postaci modelu modalnego wyznaczonego dla symulacji przeprowadzonej dla modelu MES uzyskano w środowisku MSC Nastran. W symulacji wykorzystano moduł obliczeniowy SOL103. Siatka modelu MES obejmowała 518546 elementów skończonych. W badanej konstrukcji uwzględniono masy skupione zlokalizowane w wybranych miejscach pojazdu w celu zamodelowania kierowcy, pasażerów, silnika i innych komponentów konstrukcji. Rozkład dodanych mas skupionych pokazano na rys. 1.

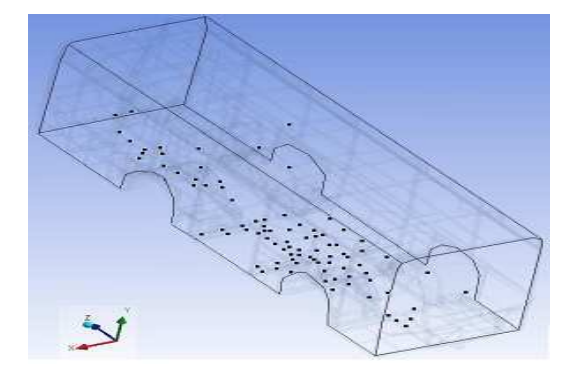

*Rys. 1 RozłoŜenie mas skupionych w analizowanym pojeździe* 

Dla opracowanego modelu nadwozia przeprowadzono analizę modalną. Uzyskane częstotliwości drgań własnych oraz przykłady postaci drgań własnych nadwozia przedstawiono na rys. 2 oraz w tabeli 1.

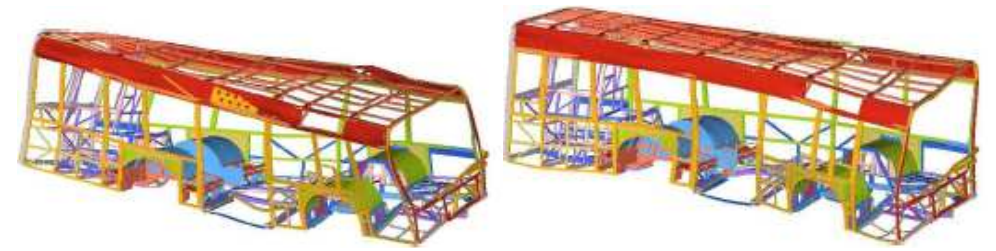

*Rys. 2 Przykładowe postacie drgań własnych pojazdu wykorzystywane w modelu wielobryłowym* 

| Nr             | Częstotliwość drgań własnych<br>[Hz] | Nr | Częstotliwość drgań własnych<br>[Hz] |
|----------------|--------------------------------------|----|--------------------------------------|
| $\mathbf{1}$   | 8,09                                 | 14 | 19,43                                |
| $\overline{2}$ | 10,01                                | 15 | 20,06                                |
| 3              | 10,20                                | 16 | 21,39                                |
| $\overline{4}$ | 11,59                                | 17 | 21,74                                |
| 5              | 13,11                                | 18 | 22,11                                |
| 6              | 13,79                                | 19 | 22,18                                |
| 7              | 14,77                                | 20 | 22,24                                |
| 8              | 15,52                                | 21 | 23,15                                |
| 9              | 16,82                                | 22 | 23,77                                |
| 10             | 17,38                                | 23 | 24,27                                |
| 11             | 18,06                                | 24 | 24,72                                |
| 12             | 18,79                                | 25 | 25,09                                |
| 13             | 19,05                                |    |                                      |

*Tabela 1. Częstości drgań własnych wyznaczone na podstawie modelu MES badanego obiektu* 

Wyniki analizy modelu MES ograniczono jedynie do pasma częstotliwości od 1 do 25 Hz. W zadanym paśmie analizy dla badanego obiektu udało się identyfikować 25 częstotliwości drgań własnych.

## **6. MODEL WIELOBRYŁOWY POJAZDU**

Model wielobryłowy pojazdu został utworzony w środowisku MD Adams z wykorzystaniem elementów bryłowych kluczowych elementów jezdnych badanego obiektu oraz przy uwzględnieniu wyników analiz modelu MES. Model MES, zgodnie z opisem przedstawionym we wcześniejszych paragrafach, uzupełniono wynikami analizy modalnej dla zadanej liczby postaci drgań własnych. Do analiz dokonano wyboru pierwszych 10 postaci drgań własnych ze względu na kryterium szybkości symulacji oraz udziału poszczególnych postaci drgań własnych w drganiach wypadkowych.

W symulacjach z uwzględnieniem modelu wielobryłowego istniała możliwość selekcji wyników zaimportowanych ze środowiska obliczeniowego modeli MES. Środowisko programistyczne umożliwiało bowiem w symulacjach własności dynamicznych pojazdu uwzględnienie dowolnej konfiguracji postaci drgań własnych. Wyznaczona odpowiedź dynamiczna pojazdu stanowi syntezę odpowiedzi pojazdu dla wzbudzonych uwzględnionych postaci drgań własnych. Korzystając z możliwości oferowanych przez program MD Adams wykonano wirtualne pomiary, osobno dla każdej z wybranych postaci. Dzięki takiemu postępowaniu możliwe jest znalezienie postaci, która podczas symulacji przejazdu ma największy wpływ na zachowanie podczas i z związku z tym może znacznie obniżyć komfort podróżowania lub stanowić zagrożenie podczas jazdy.

#### **7. DROGA TESTOWA**

W omawianym przypadku droga testowa została zadana jako odcinek prostej z zamodelowaną przeszkodą o wysokości 150 mm, na którą badany obiekt wyjeżdża w trakcie trwania symulacji (rys. 3).

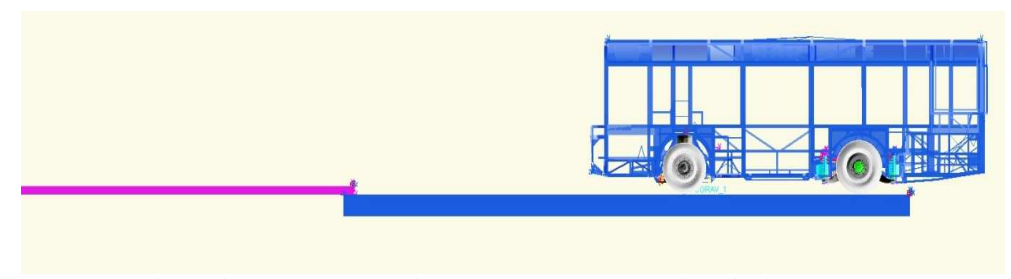

*Rys. 3 Symulacja drogi testowej, po której porusza się wirtualny obiekt* 

Pomiędzy drogą testową a oponami zostały utworzone specjalne połączenia kontaktowe pozwalające na przeprowadzenie symulacji. Specyfiką programu MD Adams jest to, że każdy z modelowanych kontaktów jest punktowy. Należy przez to przyjąć, że pierwszy punkt styku pomiędzy powierzchniami zostaje uznany za punkt działania sił pomiędzy nimi. W pracy założono, iż tak modelowane kontakty zostały utworzone pomiędzy każdą z opon a drogą testową. Tarcie zamodelowane w kontaktach jest tarciem suchym czyli typu Coulomba. Dodatkowo model styku każdej z opon uwzględnia tarcie statyczne oraz dynamiczne przyjęte zgodne z rzeczywistym tarciem opony o suchy asfalt.

## **8. BADANIA SYMULACYJNE**

Pojedyncza symulacja przejazdu dla testowanego obiektu wykonywana była w ciągu 10 sekund, w trakcie których dane odpowiedzi rejestrowano z częstotliwością 100 kroków na sekundę. Dzięki momentowi siły przyłożonemu do każdej z opon osi tylnej pojazd przyspiesza osiągając w momencie najazdu na przeszkodę prędkość równą 3,26m/s co daje w przybliżeniu 11,7km/h. Najazd na przeszkodę wywołuje wymuszenie pojazdy oraz umożliwia wykonanie wirtualnego pomiaru w wybranych punktach na konstrukcji. W przypadku omawianego badania do analizy odpowiedzi wybrane zostały 4 punkty na konstrukcji pojazdu. Ich lokalizacje przedstawiono na rys. 4. Na rys 5. przedstawiono przykładową odpowiedź wyznaczoną w trakcie badania symulacyjnego.

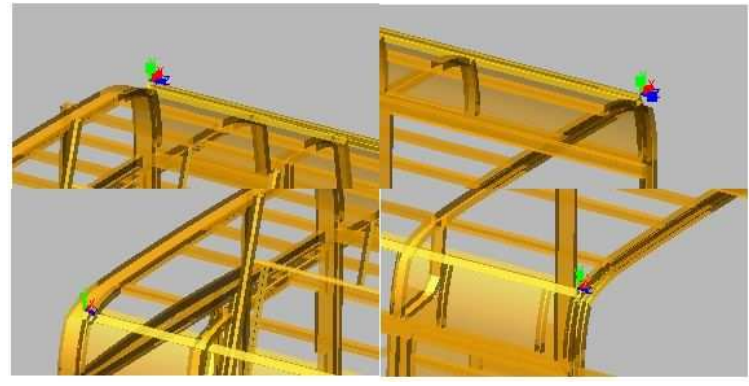

*Rys. 4 Punkty na konstrukcji analizowanego pojazdu wybrane do analizy odpowiedzi układu na symulację ruchu na zadanym profilu drogi* 

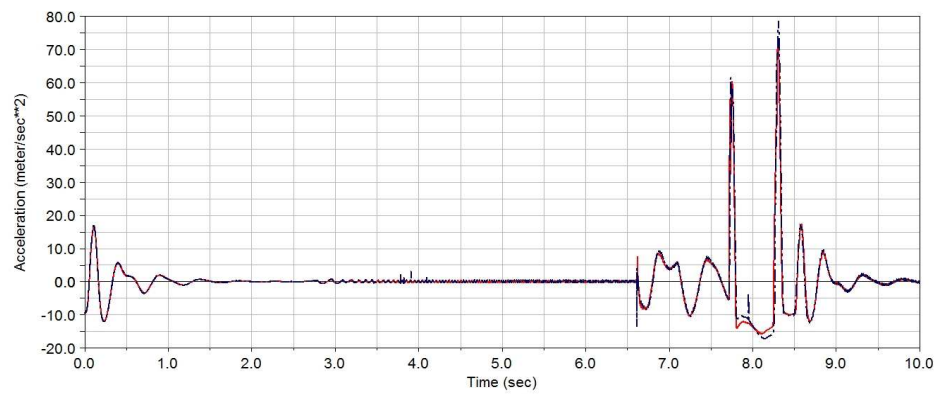

*Rys. 5 Przykładowa wyznaczona w trakcie symulacji odpowiedź układu na zadane profilem przejazdu warunki wymuszenia* 

Na wykresie przedstawionym na rys. 5 widoczny jest stabilny odcinek jazdy przed przeszkodą oraz odpowiedź układu na pojawiające w okolicy 7 sekundy symulacji wymuszenie związane z najechaniem pojazdu na przeszkodę. Pojawiające się w pierwszych sekundach symulacji dodatkowe wymuszenie jest związane z warunkami startowymi symulacji modelu (tj., ugięcie statyczne w polu grawitacyjnym) i nie jest związane z zadawanymi warunkami jezdnymi.

## **9. OPTYMALIZACJA PARAMETRÓW ZAWIESZENIA POJAZDU**

Optymalizacja polegała na próbie znalezienia najmniejszej możliwej wartości przyspieszenia w osi pionowej (zgodnej z kierunkiem przyspieszenia ziemskiego) nadwozia pojazdu mierzonej w zadanych punktach pomiarowych w odpowiedzi na zmianę wartości parametrów konstrukcyjnych badanego obiektu.

W trakcie przeprowadzanego badania optymalizowanym parametrem była sztywność przedniej osi pojazdu. Długość trwania symulowanego przejazdu została zadana na 7,5s. Przyjęty czas pozwala na najazd jedynie pierwszej osi na przeszkodę. W parametrach symulacji zadano wyznaczenie 1000 punktów odpowiedzi w ciągu każdej sekundy przejazdu. Symulacja kończy się przed kontaktem opon drugiej osi z przeszkodą. Tym sposobem pod uwagę brane są tylko przyspieszenia pojazdu uzyskane podczas kontaktu przednich opon z przeszkodą.

W trakcie optymalizacji minimalizowana była największa wartość przyspieszenia przedniego lewego punktu pomiarowego. Punkt ten został wybrany jako element poddawany największym przyspieszeniom w wybranej grupie punktów w których rejestrowano odpowiedzi.

Przed optymalizacją maksymalne przyspieszenie w wybranym punkcie pomiarowym osiągnęło wartość ok. 18,5m/s2. Program MD Adams wykonał 2 iteracje. Każda z nich składała się z 6 symulacji przejazdów autobusu. Na rys. 6 przedstawiono zestawienie odpowiedzi układu w wybranym punkcie pomiarowym na wymuszenie przejazdem. Linią ciągłą zaznaczono przebieg uzyskany po wykonaniu optymalizacji.

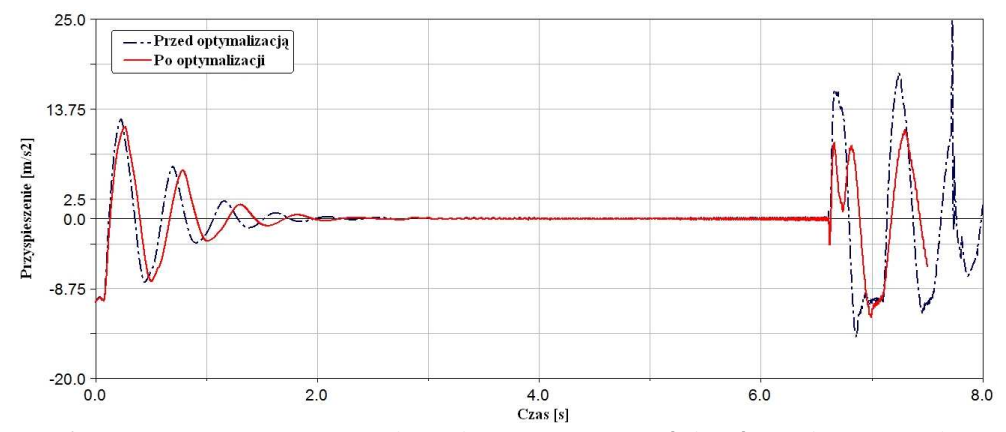

*Rys 6 Porównanie zarejestrowanych przebiegów przyspieszeń drgań w wybranym punkcie pomiarowym* 

Dla wyznaczonej nowej wartości współczynnika sztywności zarejestrowano redukcję przyspieszenia drgań widoczną dla przebiegów przyspieszeń drgań dla wybranego punktu pomiarowego (rys. 6).

#### **10. WNIOSKI**

Podczas badań kinematyki i dynamiki konstrukcji mechanicznych wykorzystuje się zazwyczaj jedną z dwóch popularnych metod modelowania własności dynamicznego: metodę elementów skończonych lub metodę układów wieloczłonowych. W pracy podjęto próbę połączenia ze sobą tych dwóch metod modelowania własności konstrukcji w celu uzyskania wyników bardziej zbliżonych do rzeczywistego zachowania konstrukcji.

Nadwozie pojazdu wraz z zasymulowanymi pasażerami, kierowcą oraz wybranymi komponentami konstrukcji, takimi jak np. silnik, zostały zamodelowane metodą elementów skończonych. Model zawieszenia został przygotowany z zastosowaniem metody układów wieloczłonowych. Dzięki wykorzystaniu programów tej samej firmy MSC Software możliwe było zaimportowanie nadwozia ze środowiska MSC Nastran do środowiska MD Adams, w którym uprzednio zamodelowano zawieszenie. Uzyskany model pozwolił na symulację zachowania całej konstrukcji przy uwzględnieniu wymuszeń związanych z przejazdem po drodze testowej (z przejazdem przez przeszkode). Symulacja umożliwiła określenie, które z częstości drgań własnych nadwozia mają znaczenie dla zachowania nadwozia podczas przejazdu po wybranej trasie.

Uzyskane wyniki potwierdzają efektywność połączenia wyżej wymienionych metod modelowania własności dynamicznych w analizach numerycznych prowadzonych dla układów mechanicznych. W odniesieniu do rozpatrywanego w niniejszej pracy zachowania pojazdu nasuwa się wniosek, że przy odpowiednio wysokiej jakości modeli: wielobryłowego zawieszenia oraz elementów skończonych nadwozia możliwe jest uzyskanie wiarygodnych wyników analiz własności dynamicznych pojazdu podczas przejazdu. Prezentowane podejście umożliwia z kolei uzyskanie znacznych oszczędności zarówno czasowych jak i finansowych, w porównaniu z badaniami prowadzonymi na rzeczywistych konstrukcjach.

#### **11. PODZIĘKOWANIA**

Przedstawione prace zrealizowano w ramach projektu badawczego NN 509353934, zatytułowanego "Opracowanie metody optymalizacji masy pojazdu szynowego z uwzględnieniem niepewności modelu".

#### **12. BIBLIOGRAFIA**

- [1] Dias J.P., Correa R.M.: *Multiobjective optimization of multibody systems with genetic algorithms*, Proc. of III European Conference on Computational Mechanics, Lisbon, June 5-8, 2006.
- [2] Kurowski P., Martowicz A., Uhl T.: *Zastosowanie systemu rozproszonego do wspomagania optymalizacji złoŜonych konstrukcji mechanicznych*. Proceedings of 13th International Conference TRANSCOMP 2009 Computer Systems Aided Science, Industry and Transport, Zakopane, Poland, November 30 – December 3, 2009.
- [3] Martowicz A., Kurowski P., Uhl T., Lasko G.: *Robust design optimisation of the FE model of rail vehicle*, Paper 1654 in Proceedings of WCSMO-8: 8th World Congress on Structural and Multidisciplinary Optimization, Lisbon, Portugal, June 1-5, 2009.
- [4] Pietrzak J., Rakowski G., Wrześniowski K.: *Macierzowa analiza konstrukcji*, Wyd. II, PWN, Warszawa, 1986.
- [5] Uhl T.: *Komputerowo wspomagana identyfikacja modeli konstrukcji mechanicznych*, WNT, Warszawa, 1997.
- [6] Uhl T., Chudzikiewicz A.: *Analytical and experimental investigation of low floor tram dynamics*, International Journal on Vehicle System Dynamics, 37, 2002, 702-713.
- [7] Van der Auweraer H.: *Requirements and opportunities for structural testing in view of hybrid and modeling*, Proc. of ISMA 2002, Leuven, Sept. 16-18, 2002, 1687-1702.
- [8] Wojtyra M., Frączek J.: *Metoda układów wieloczłonowych w dynamice mechanizmów*, Oficyna Wydawnicza Politechniki Warszawskiej, Warszawa, 2007.